## SAP ABAP table WRF\_REF\_MARA\_DATA {Necessary fields from MARA}

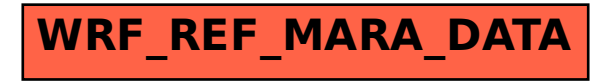